## Psd To Html Conversion Tutorial Pdf >>>CLICK HERE<<<

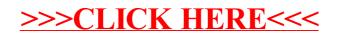